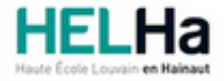

Année académique 2023 - 2024 Domaine Social

# Bachelier en gestion des ressources humaines

**HELHa Tournai - Frinoise** Rue Frinoise 12 7500 TOURNAI

Tél : +32 (0) 69 89 05 06 Fax : +32 (0) 69 89 05 04 Mail : social.tournai@helha.be

# **1. Identification de l'Unité d'Enseignement**

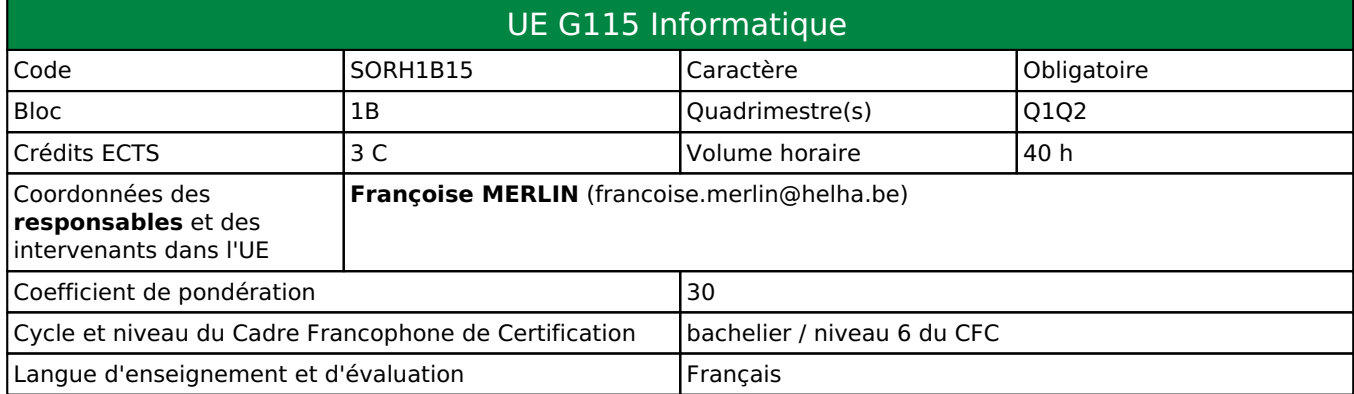

# **2. Présentation**

## *Introduction*

Le métier de responsable de gestion en ressources humaines implique l'utilisation et la maîtrise des logiciels de bureautique afin de pouvoir communiquer et informer explicitement.

## *Contribution au profil d'enseignement (cf. référentiel de compétences)*

Cette Unité d'Enseignement contribue au développement des compétences et capacités suivantes :

- Compétence 1 **Établir une communication professionnelle**
	- 1.1 Rédiger un écrit et présenter un exposé sous les formes professionnelles requises
	- 1.2 Utiliser les nouvelles technologies de l'information et de la communication adaptées à l'environnement professionnel
- Compétence 4 **Gérer des situations en administration du personnel**
	- 4.1 Interpréter, produire et appliquer dans les délais et selon les formes exigées toutes les opérations et les documents prévus par la législation
- Compétence 5 **Établir des actions '' relations humaines'' en cohérence avec le projet, la stratégie, la politique de l'organisation dans des contextes nationaux et internationaux**
	- 5.3 Développer, gérer et évaluer des systèmes et des supports d'information et de communication interne

## *Acquis d'apprentissage visés*

Au terme de l'unité d'enseignement, l'étudiant sera capable:

- I. Rédiger des documents sous les formes professionnelles requises.
- II. Développer des supports d'information et de communication interne.
- III. Utiliser les nouvelles technologies de l'information et de la communication.
- IV. S'exprimer face à un public.

## *Liens avec d'autres UE*

Prérequis pour cette UE : aucun Corequis pour cette UE : aucun

# **3. Description des activités d'apprentissage**

Cette unité d'enseignement comprend l(es) activité(s) d'apprentissage suivante(s) :

SORH1B15A Bureautique 40 h / 3 C

Les descriptions détaillées des différentes activités d'apprentissage sont reprises dans les fiches descriptives jointes.

# **4. Modalités d'évaluation**

Les 30 points attribués dans cette UE sont répartis entre les différentes activités de la manière suivante : SORH1B15A Bureautique 30

Les formes d'évaluation et les dispositions complémentaires particulières des différentes activités d'apprentissage sont reprises dans les fiches descriptives jointes.

## *Dispositions complémentaires relatives à l'UE*

#### **Principe général** :

La note de l'activité d'apprentissage constitue la note de l'unité d'enseignement (UE).

Le seuil de réussite pour acquérir les crédits de l'UE est de 10/20. Néanmoins le jury peut souverainement proclamer la réussite de l'unité d'enseignement, même si le seuil de réussite n'est pas atteint pour autant que le déficit soit jugé acceptable au vu de l'ensemble des résultats (cf. articles 139 et 140 du Décret « Paysage »). La décision du jury, de portée individuelle, est dûment motivée.

#### **Exceptions après délibération du jury** :

En cas de mention CM (certificat médical), ML (motif légitime), PP (pas présenté), PR (note de présence) ou FR (fraude) dans l'activité d'apprentissage de l'UE, la mention dont question sera portée au relevé de notes de la période d'évaluation pour l'UE.

Le principe général et les exceptions en matière de pondération de l'activité d'apprentissage de l'UE et de notation restent identiques quelle que soit la période d'évaluation.

Les formes d'évaluation et les dispositions particulières de l'activité d'apprentissage sont reprises dans la fiche descriptive jointe.

Les modalités d'évaluation et d'examens sont détaillées dans le Règlement spécifique des bacheliers en Communication et Gestion des Ressources Humaines de l'année académique 2023-2024 posté sur ConnectED.

#### Référence au RGE

En cas de force majeure, une modification éventuelle en cours d'année peut être faite en accord avec le Directeur de département, et notifiée par écrit aux étudiants. (article 66 du règlement général des études 2023-2024).

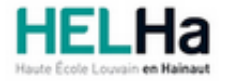

Année académique 2023-2024 Domaine Social

# Bachelier en gestion des ressources humaines

**HELHa Tournai - Frinoise** Rue Frinoise 12 7500 TOURNAI Tél : +32 (0) 69 89 05 06 Fax : +32 (0) 69 89 05 04 Mail : social.tournai@helha.be

# **1. Identification de l'activité d'apprentissage**

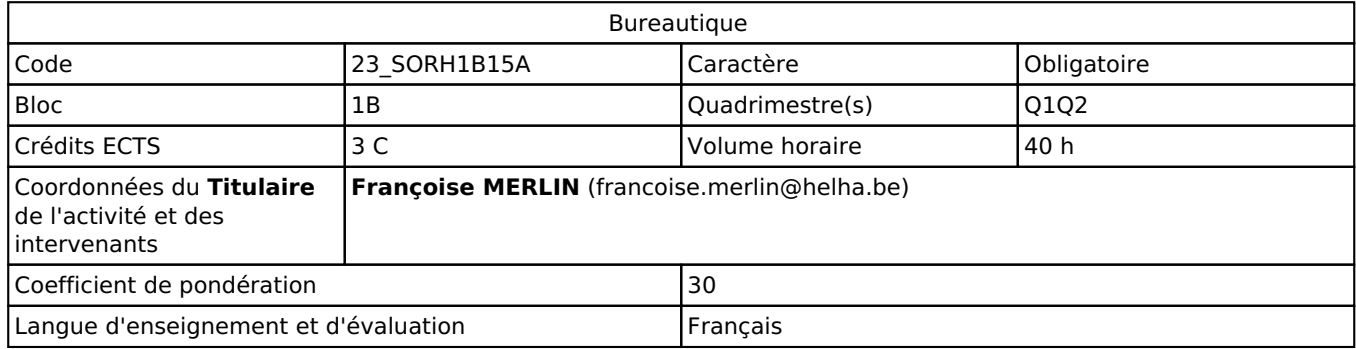

# **2. Présentation**

## *Introduction*

Le métier de responsable de gestion en ressources humaines implique l'utilisation et la maîtrise des logiciels de bureautique afin de pouvoir communiquer et informer explicitement.

Apprentissage de l'outil Canva

## *Objectifs / Acquis d'apprentissage*

Au terme de l'apprentissage, l'étudiant sera capable de :

Mettre en forme un texte avec Word selon des consignes précises et en utilisant correctement les outils adéquats de façon professionnelle.

Utiliser les fonctions et formules adéquates dans le tableur Excel.

Créer un diaporama dynamique avec PowerPoint

Sensibilisation aux principes de mise en page afin de tirer le maximum de Canva. Outil presque totalement gratuit pour créer des présentations, visuels pour les réseaux sociaux ou flyers sans connaissance particulière en graphisme.

# **3. Description des activités d'apprentissage**

## *Contenu*

Etude des fonctions de base de **Word** : mise en forme, mise en page d'un document (marges, orientation, en-tête et pied page), impression, multicolonnage, gestion des images et objets, tableaux, note de bas de page, **section. Excel** : mise en forme, formules et fonctions, les **graphiques.**

- **PowerPoint** : créer des diaporamas de présentation dynamique et attractive.
- Choisir un thème, ajouter des diapositives, modes d'affichage
- Insérer une image, en-tête et pied de page, un graphique, un tableau, un SmartArt, une vidéo et du son.
- Utilisation du masque de diapositives
- Animation, transition, liens hypertextes, boutons d'action

#### **Apprentissage de Canva** :

- Les base d'une mise en page efficase
- Importance de la charte graphique (cohérence, couleurs, polices, etc.)
- Connaitre les fonctionnalités offertes par Canva
- Savoir choisir et personnaliser les modèles Canva
- Savoir utiliser les différents formats d'image pour le web et le print
- Trouver des ressources gratuites

## *Démarches d'apprentissage*

Démonstrations pratiquées avec l'aide d'outils multimédia et accompagnées d'un support écrit fourni par le

professeur, en alternance avec l'application d'exercices individuels exécutés sous la supervision du professeur. Une pratique personnelle, en dehors des cours, assure aux étudiants une maîtrise du logiciel.

## *Dispositifs d'aide à la réussite*

Questions/réponses avant le blocus.

## *Sources et références*

#### **Néant**

#### *Supports en ligne*

Les supports en ligne et indispensables pour acquérir les compétences requises sont :

Fascicule théorique remis par l'enseignant et déposé sur ConnectED

# **4. Modalités d'évaluation**

## *Principe*

#### **Q 1**

Evaluation pratique pour 40 % des points

#### **Q 2**

Examen pratique pour 60 % des points

## **Q 3**

Examen pratique pour 100 % des points

## *Pondérations*

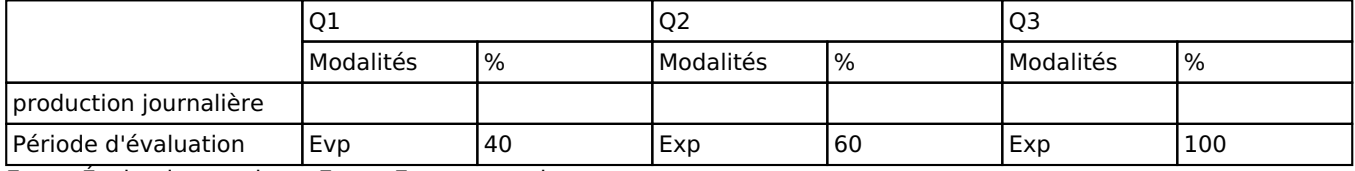

 $Evp = E$ valuation pratique,  $Exp = Examen$  pratique

La pondération de cette activité d'apprentissage au sein de l'UE dont elle fait partie vaut 30

#### *Dispositions complémentaires*

## **Néant**

#### Référence au RGE

En cas de force majeure, une modification éventuelle en cours d'année peut être faite en accord avec le Directeur de département, et notifiée par écrit aux étudiants. (article 66 du règlement général des études 2023-2024).